## P1 **P1 P1 P1**

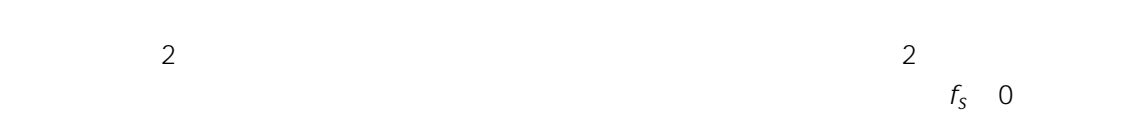

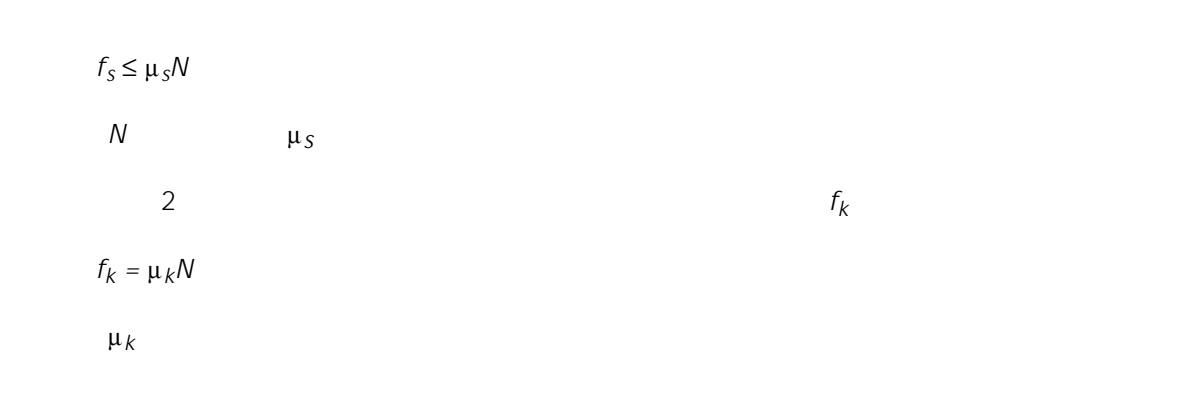

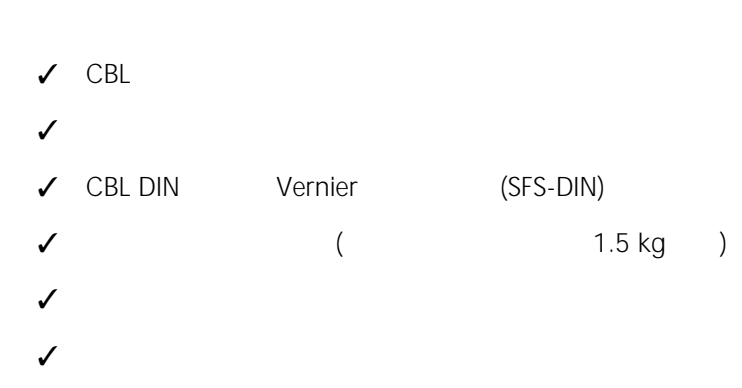

Ÿ TI-GRAPH LINK (オプション)

**FORCERT** 

COPYING PERMITTED PROVIDED TI COPYRIGHT NOTICE IS INCLUDED © 1997 TEXAS INSTRUMENTS INCORPORATED *CBL*を使った物理の探求 *33*

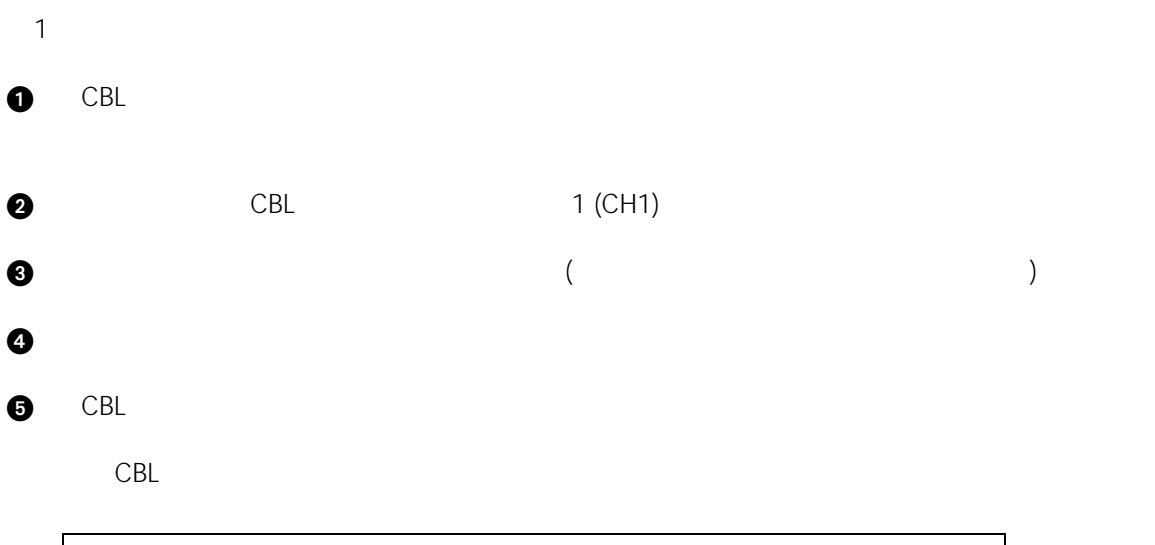

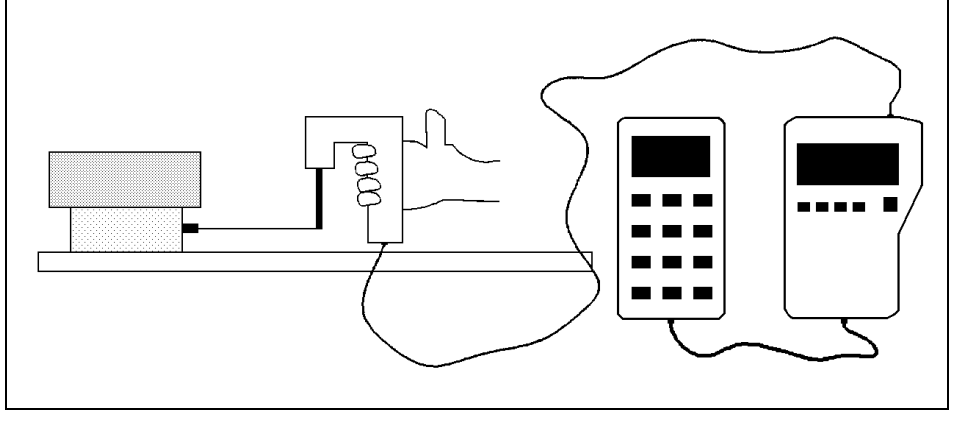

 $1:$ 

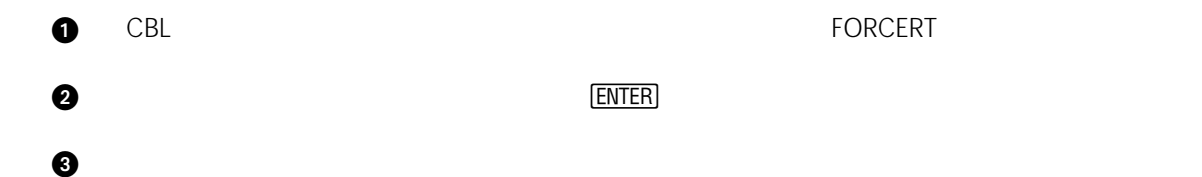

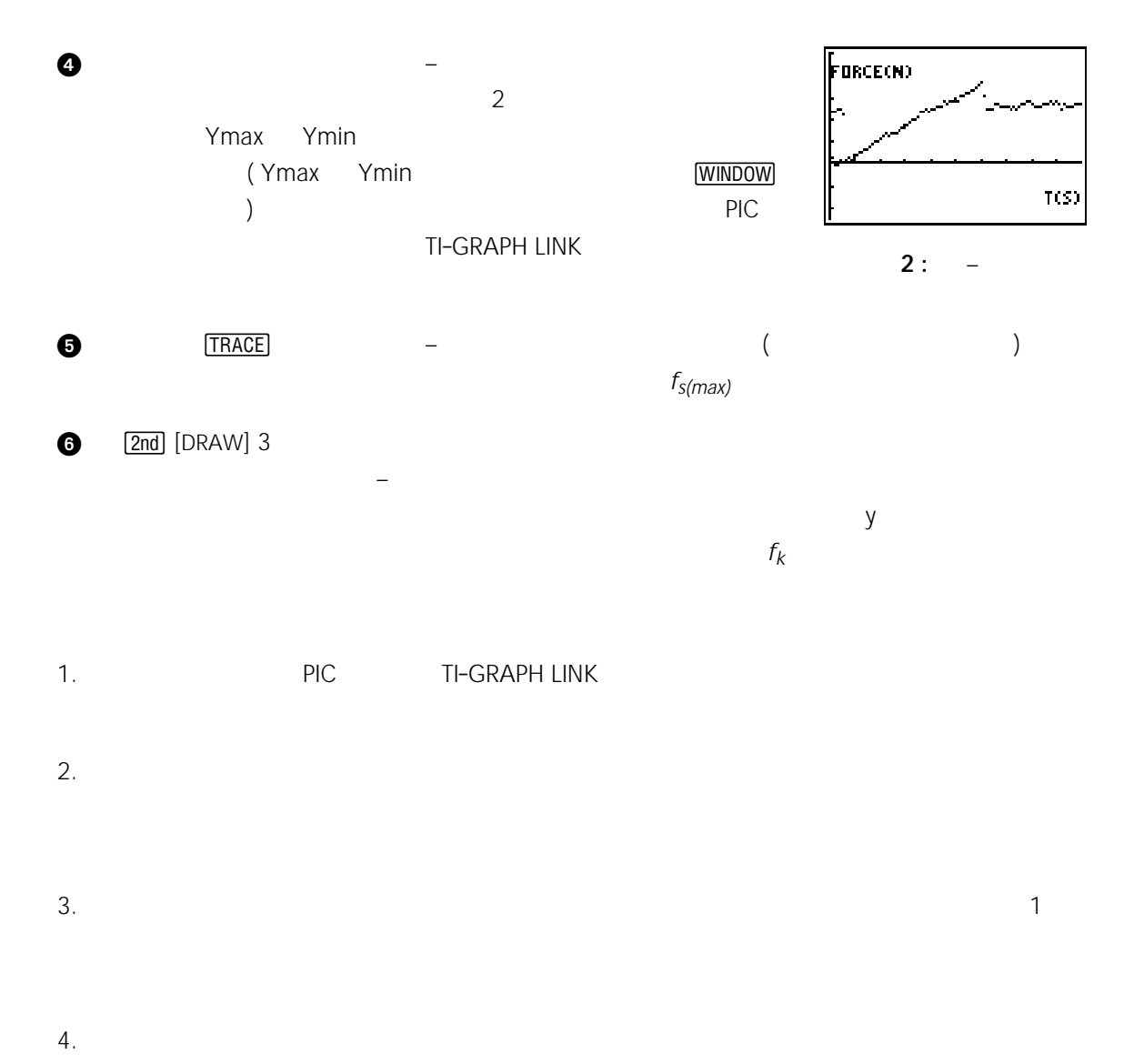

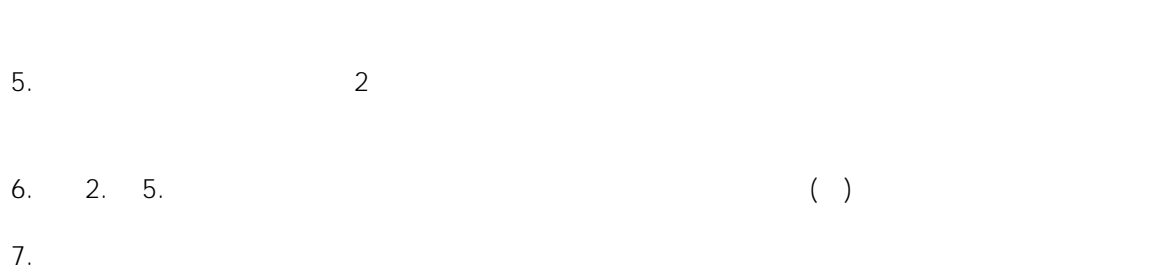